## **Basic Training**

The following articles are designed to get started with SRP FrameWorks as quickly as possible. Once you have mastered these basic subjects you will be ready to move on to more advanced concepts.

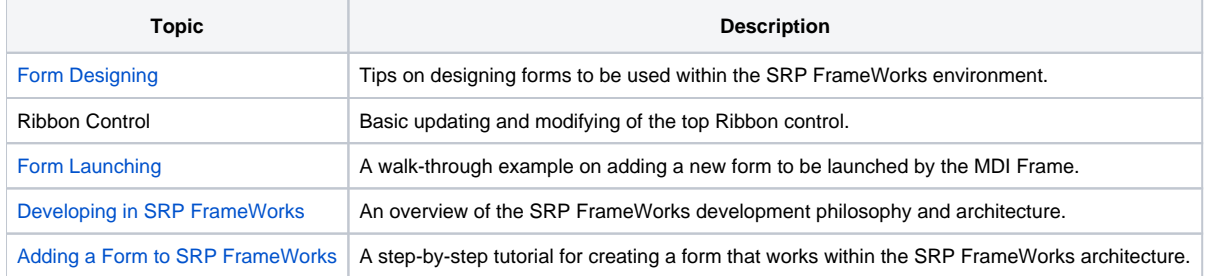